# **บทที่ 4**

#### **การทดลองและผลการทดลอง**

ในบทน้ีเป็นการทดลองการเปรียบเทียบและการหาค่ากระแสฮาร์มอนิกโดยแบ่งไดด้งัน้ี

-การทดสอบโดยการไม่ต่อผา่ นหมอ้แปลงซิกแซก

-การทดสอบโดยการต่อผา่ นหมอ้แปลงซิกแซก

# **4.1การทดสอบการหาค่ากระแสฮาร์มอนิกของคอมพิวเตอร์ Notebook 3 เครื่อง**

#### **4.1.1จุดประสงค์การทดลอง**

- $\,$ ı. เพื่อทดสอบหาลักษณะของกระแสฮาร์มอนิก ค่า $\,THD_v \,$  และค่า  $\,THD_i \,$ ของเครื่อง คอมพิวเตอร์Notebook 3 เครื่อง
- 2. เพื่อนำค่า  $THD_{\nu}$  และค่า  $THD_{\rm i}$  ที่ได้จากการทดลองนำมาประเมินและเปรียบเทียบ ฮาร์มอนิก

## **4.1.2 เครื่องมือและอุปกรณ์การทดลอง**

- 1. เครื่องวัดฮาร์มอนิก (3 Phase Power Analyzer ) 1 เครื่อง
- 2. เครื่องคอมพิวเตอร์ Notebook 3 เครื่อง
- 3. หม้อแปลง Zig Zag

### **4.1.3 วิธีการทดลองหาค่ากระแสฮาร์มอนิกของเครื่องคอมพิวเตอร์ Notebook 3 เครื่อง**

- 1.นำซอฟแวร์ของเครื่องวัดฮาร์มอนิกมาลงเครื่องคอมพิวเตอร์ จากนั้นรันโปรแกรมแล้ว น าเครื่องวัดฮาร์มอนิก มาต่อเขา้กบั Port ของเครื่องคอมพิวเตอร์ที่ com 1 หรือ com 2 จากนั้นเปิดเครื่องวัดสาร์มอนิก แล้ว connect ที่ตัวโปรแกรม เพื่อเชื่อมต่อเครื่องวัด ฮาร์มอนิกกบั เครื่องคอมพิวเตอร์
- 2. ทำการตรวจวัดก่า  $THD_n$  และก่า  $THD_i$  ของเครื่องคอมพิวเตอร์ Notebook 3 เครื่อง จากการวัดโดยการไม่ต่อผ่านหม้อแปลงและการต่อผ่านหม้อแปลง พร้อมทั้งบันทึก ผลการทดลอง
- 3. วิเคราะห์ผลการทดลองของเครื่องคอมพิวเตอร์ Notebook 3 เครื่อง

#### **4.2 ผลการทดลอง**

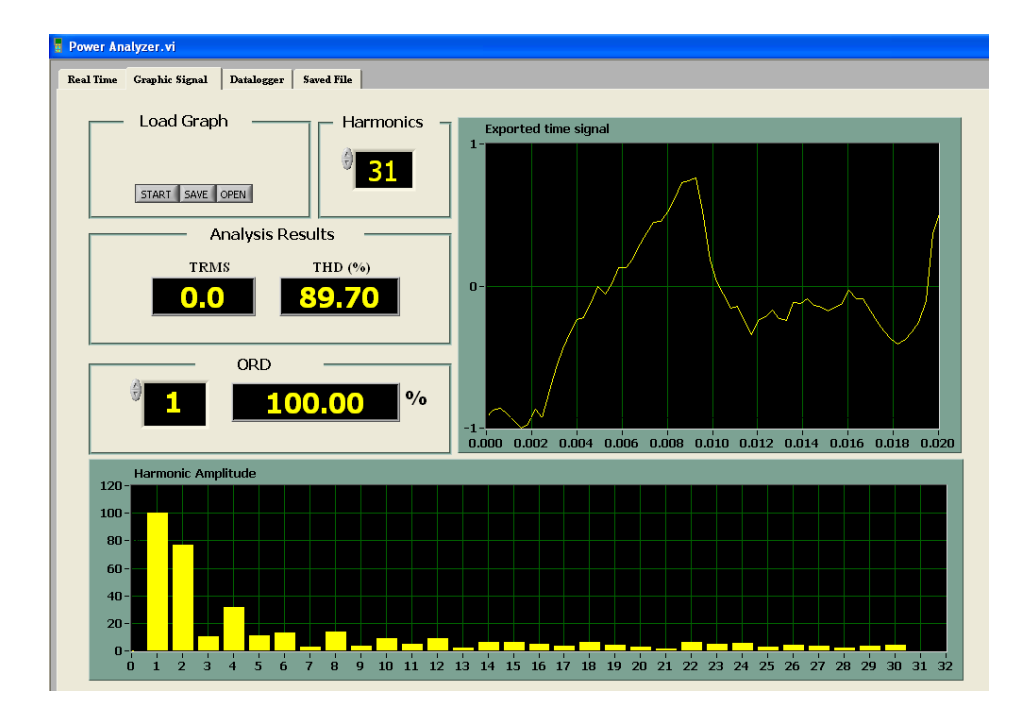

#### **4.1.1 การทดสอบโดยการไม่ต่อผ่านหม้อแปลงซิกแซก**

ภาพที่ 4.1 กระแส $\mathit{THD}_{i1}$  โดยไม่ต่อผ่านหม้อแปลงแบบซิกแซก

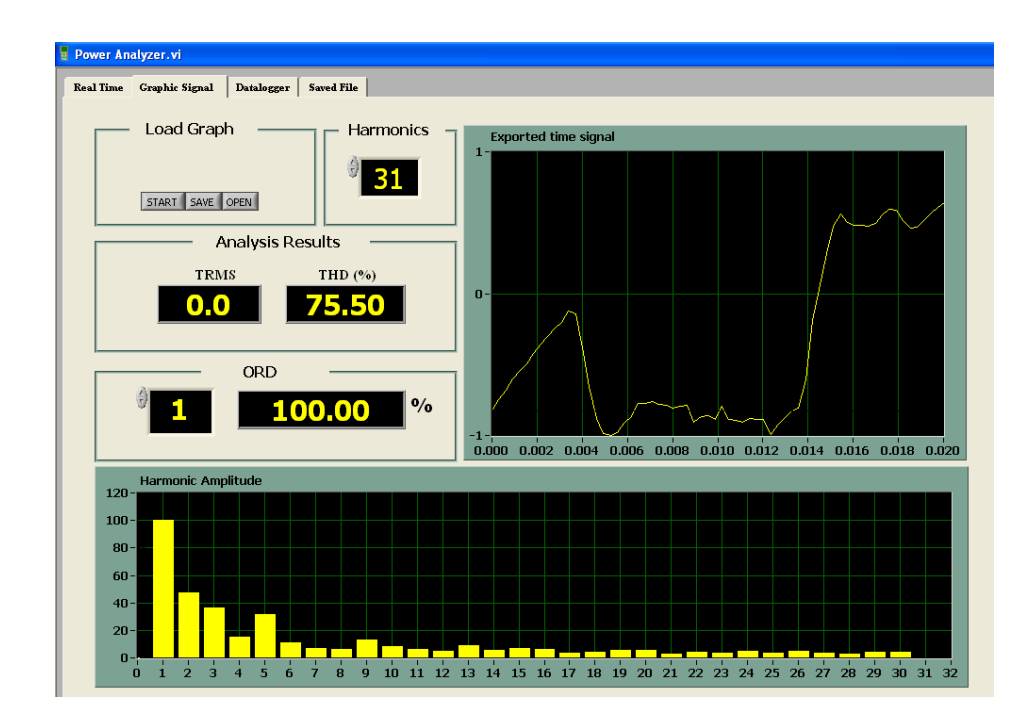

ภาพที่ 4.2 กระแส $\mathit{THD}_{i2}$  โดยไม่ต่อผ่านหม้อแปลงแบบซิกแซก

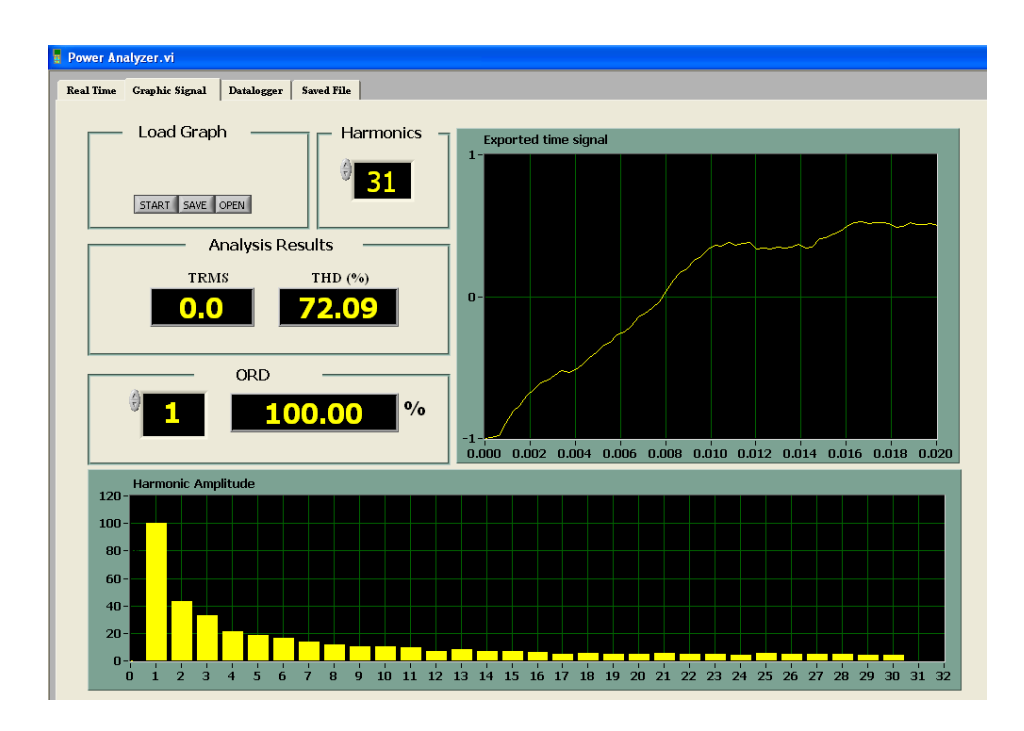

ภาพที่ 4.3 กระแส $\mathit{THD}_{i3}$  โดยไม่ต่อผ่านหม้อแปลงแบบซิกแซก

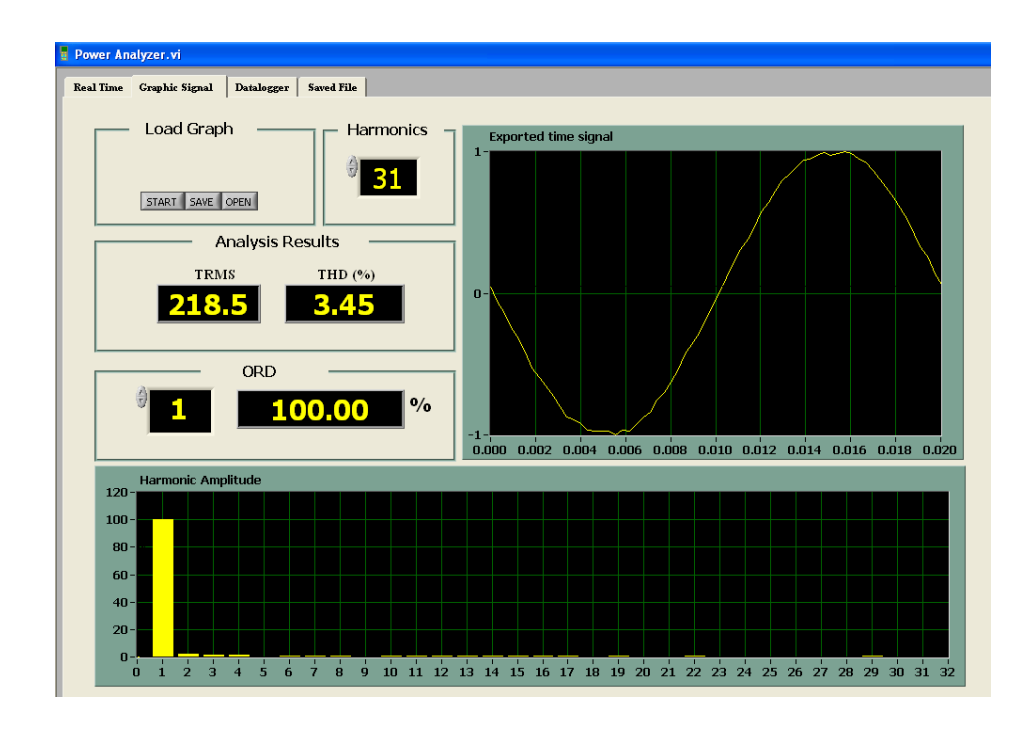

ภาพที่ 4.4 แรงดัน  $THD_{\nu1}$  โดยไม่ต่อผ่านหม้อแปลงแบบซิกแซก

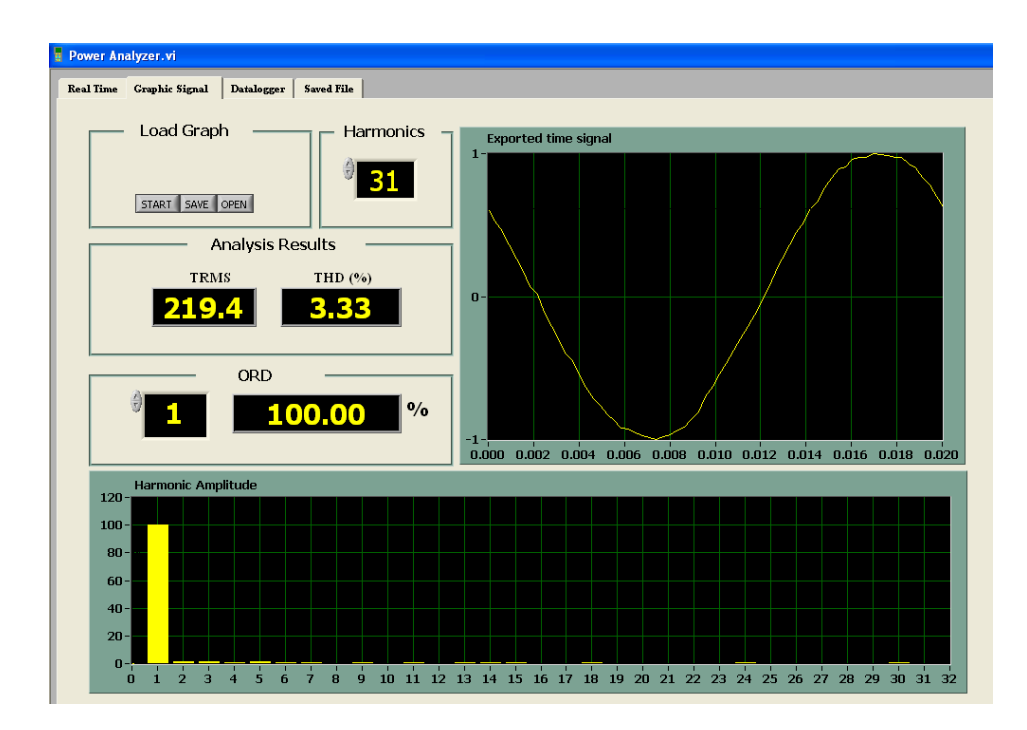

ภาพที่ 4.5 แรงดัน  $\mathit{THD}_{\mathit{v2}}$  โดยไม่ต่อผ่านหม้อแปลงแบบซิกแซก

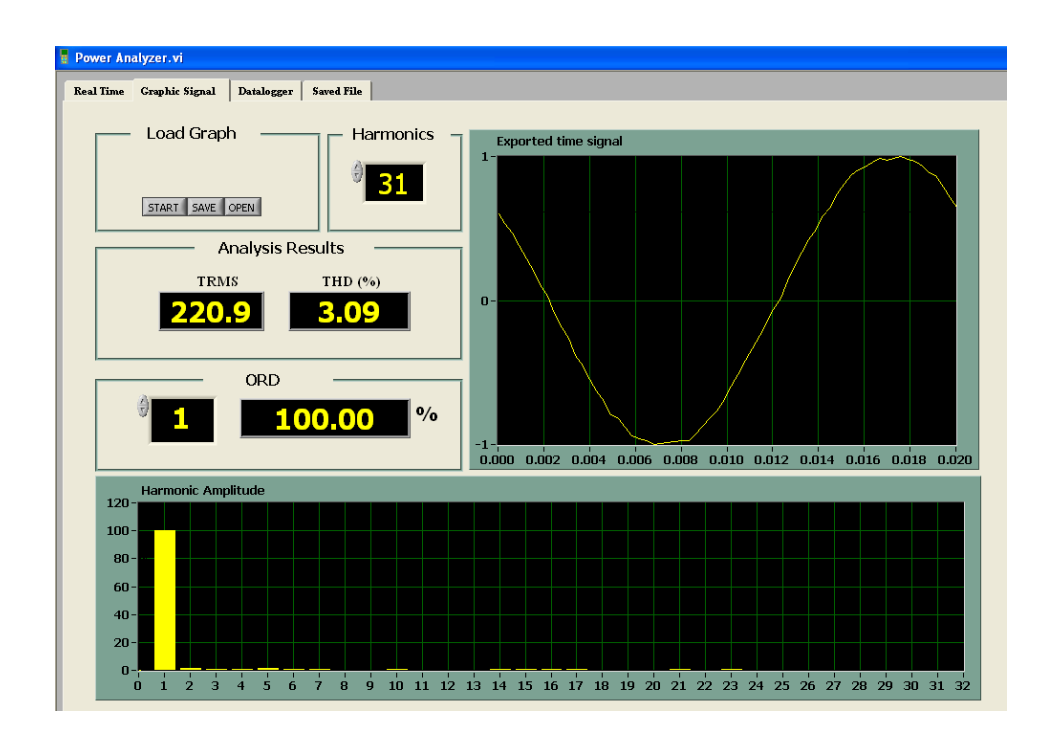

ภาพที่ 4.6 แรงดัน  $\mathit{THD}_{\nu3}$  โดยไม่ต่อผ่านหม้อแปลงแบบซิกแซก

# **4.1.2 การทดสอบโดยการต่อผ่านหม้อแปลงซิกแซก**

ึการทดสอบโดยการต่อผ่านหม้อแปลงมีการต่อ 3 แบบ ดังนี้  $4.1.2.1$  การต่อหม้อแปลง แบบที่ 1 Dz0

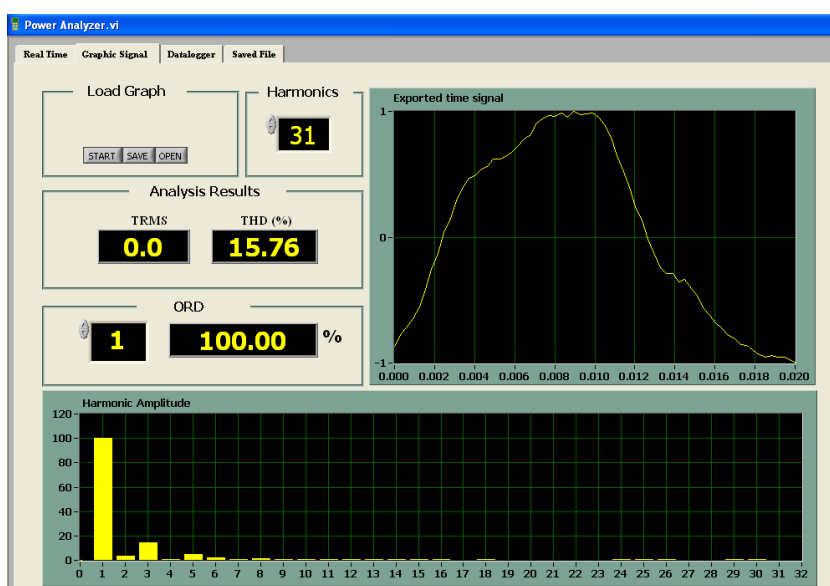

ภาพที่ 4.7 กระแส $\mathit{THD}_{i1}$  โดยต่อผ่านหม้อแปลงซิกแซกแบบที่ 1 Dz0

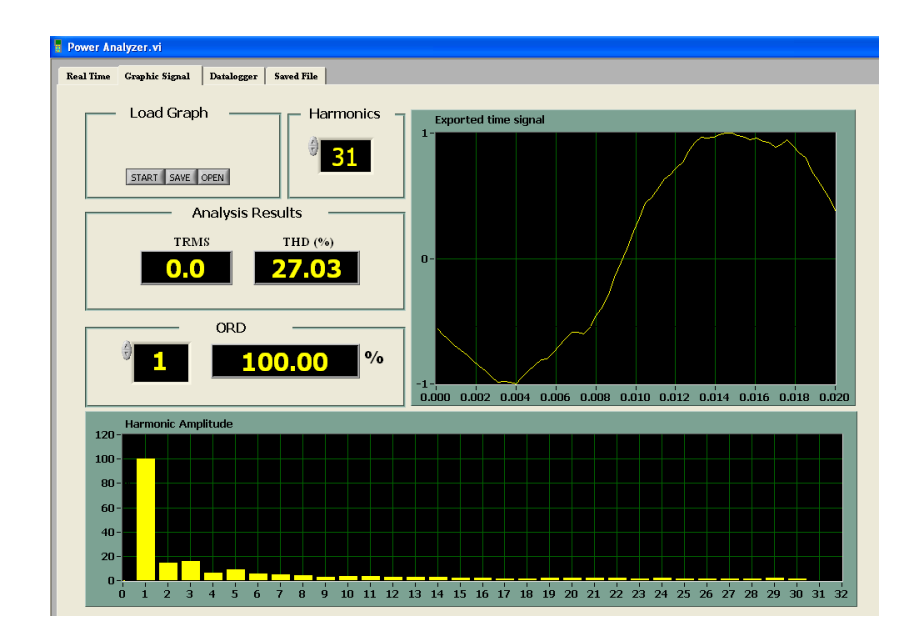

ภาพที่ 4.8 กระแส $\mathit{THD}_{i2}$  โดยต่อผ่านหม้อแปลงซิกแซกแบบที่ 1 Dz0

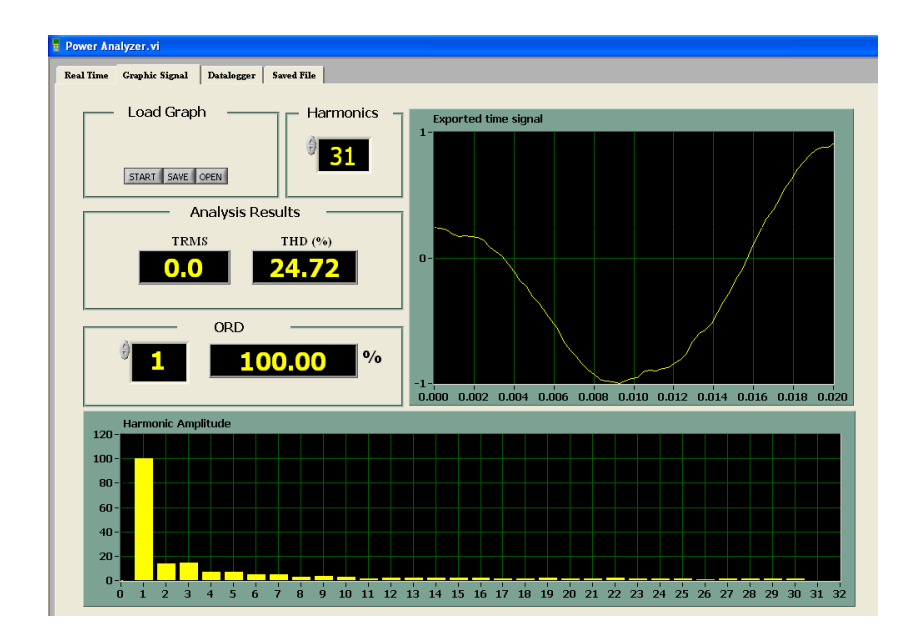

ภาพที่ 4.9 กระแส $\mathit{THD}_{i3}$  โดยต่อผ่านหม้อแปลงซิกแซกแบบที่ 1 Dz0

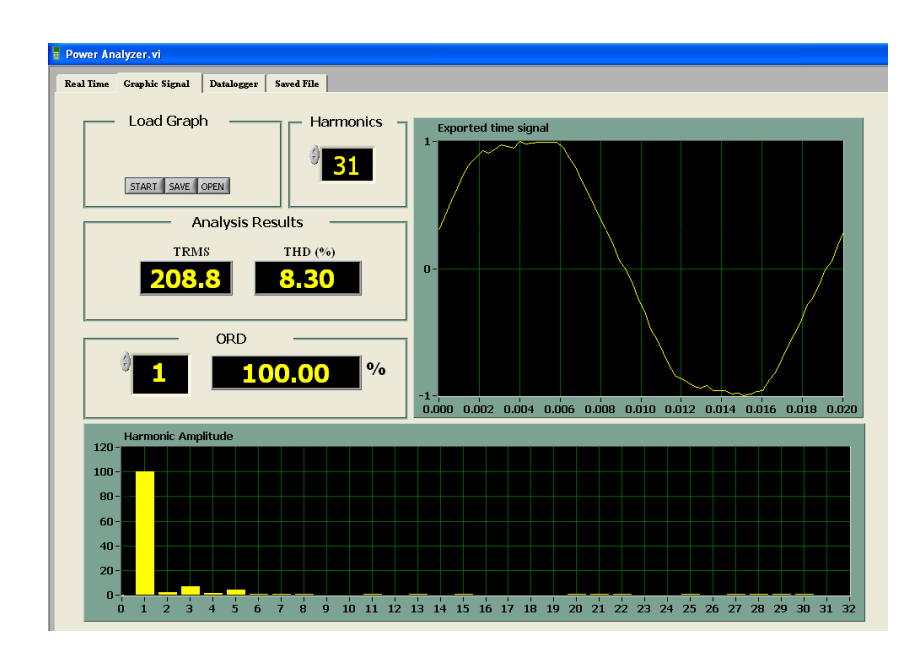

ภาพที่ 4.10 แรงคัน  $THD_{v1}$  โดยต่อผ่านหม้อแปลงซิกแซกแบบที่ 1 Dz0

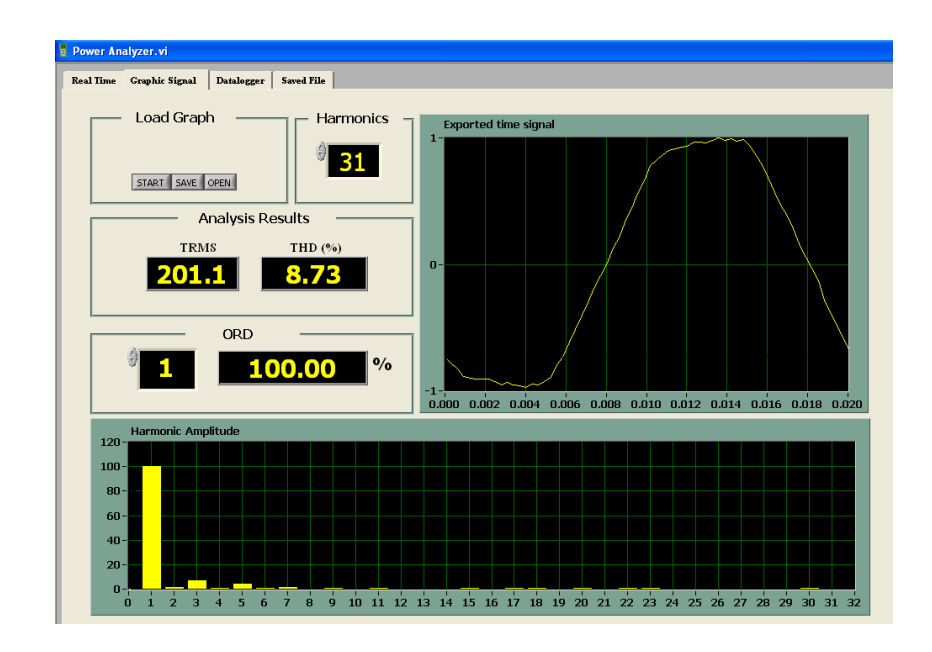

ภาพที่ 4.11 แรงดัน  $\mathit{THD}_{v2}$  โดยต่อผ่านหม้อแปลงซิกแซกแบบที่ 1 Dz0

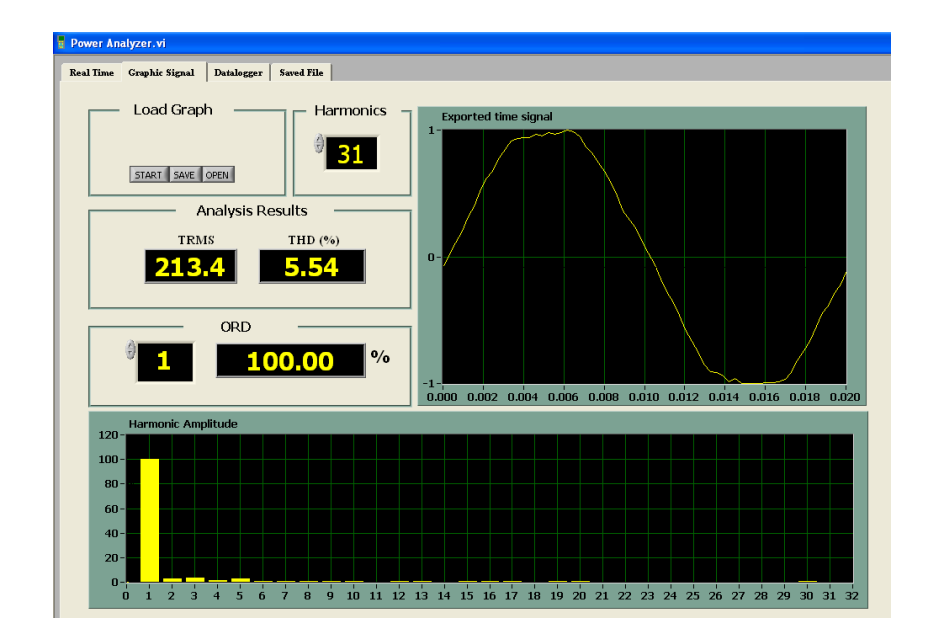

ภาพที่ 4.12 แรงดัน  $THD_{v3}$  โดยต่อผ่านหม้อแปลงซิกแซกแบบที่ 1 Dz0

## 4.1.2.1 การต่อหมอ้แปลงแบบที่2 Dz6

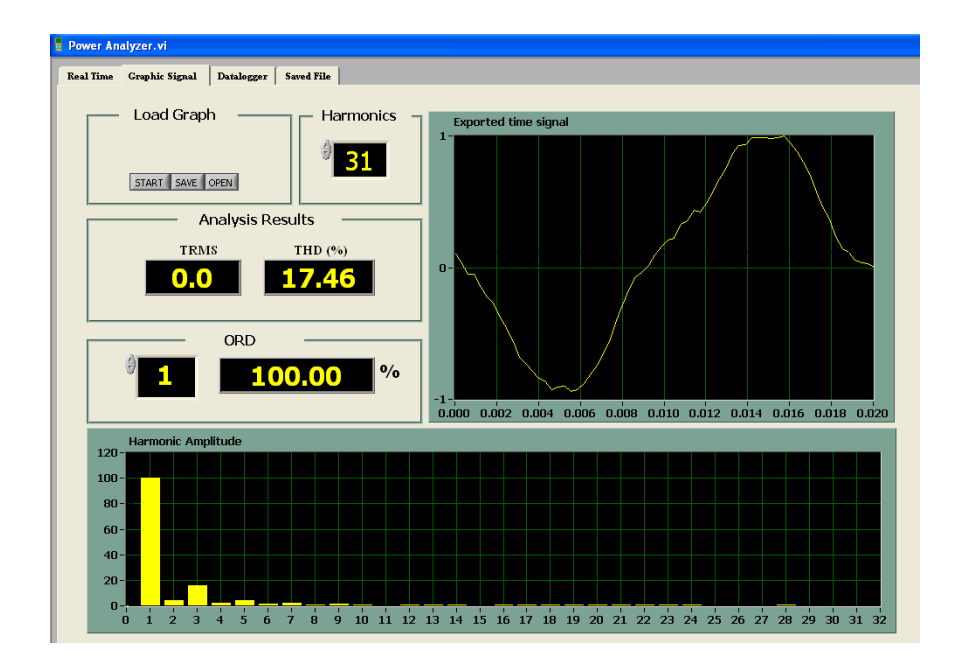

ภาพที่ 4.13 กระแส  $\mathit{THD}_{i1}$  โดยต่อผ่านหม้อแปลงซิกแซกแบบที่ 2 Dz6

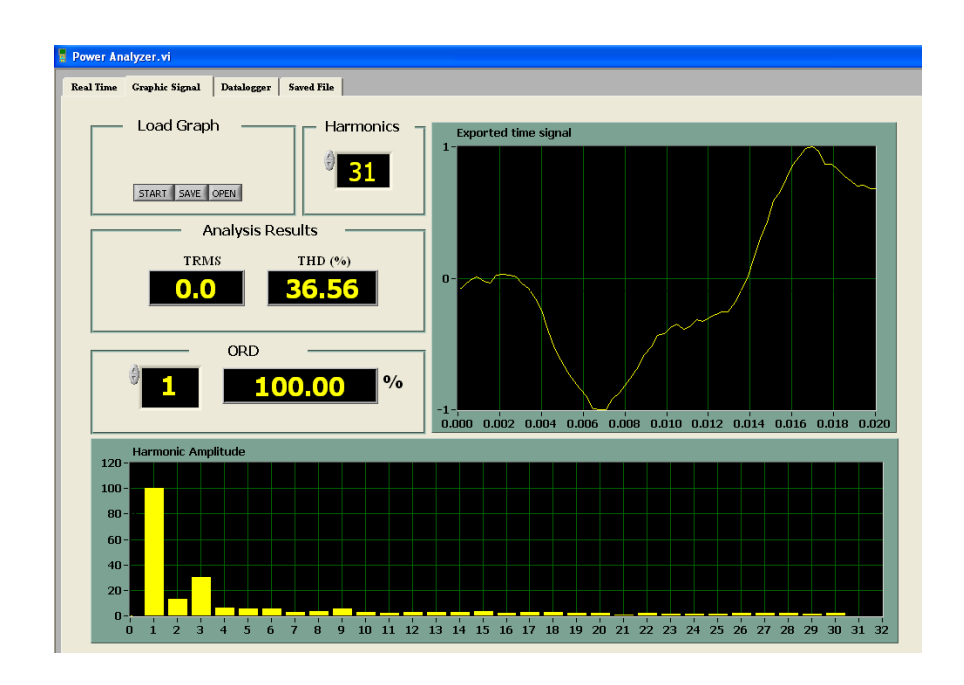

ภาพที่ 4.14 กระแส  $\mathit{THD}_{i2}$  โดยต่อผ่านหม้อแปลงซิกแซกแบบที่ 2 Dz6

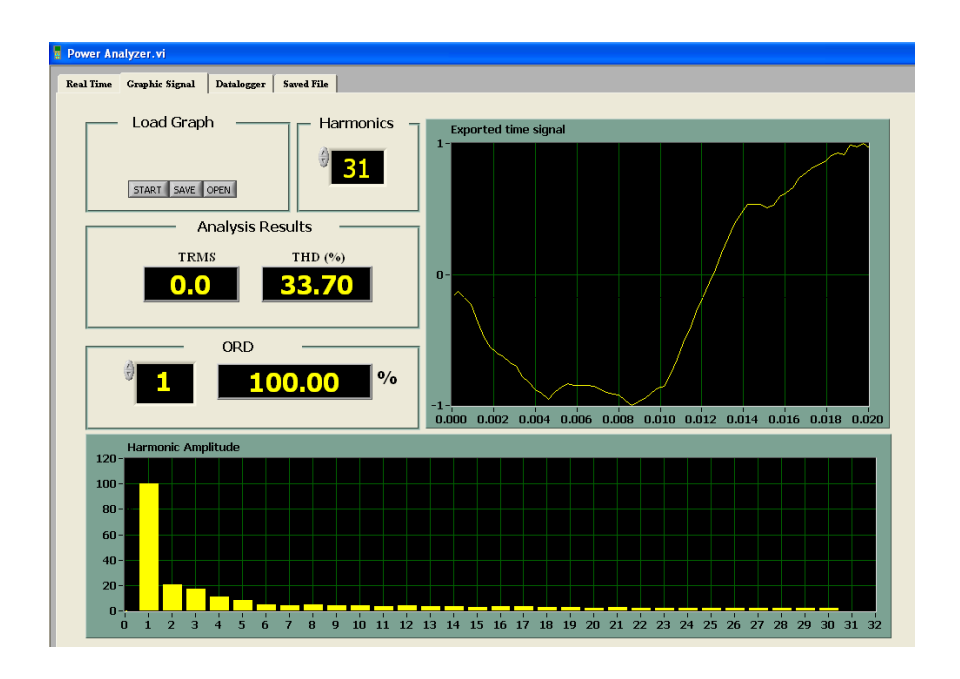

ภาพที่ 4.15 กระแส  $\mathit{THD}_{l3}$  โดยต่อผ่านหม้อแปลงซิกแซกแบบที่ 2 Dz6

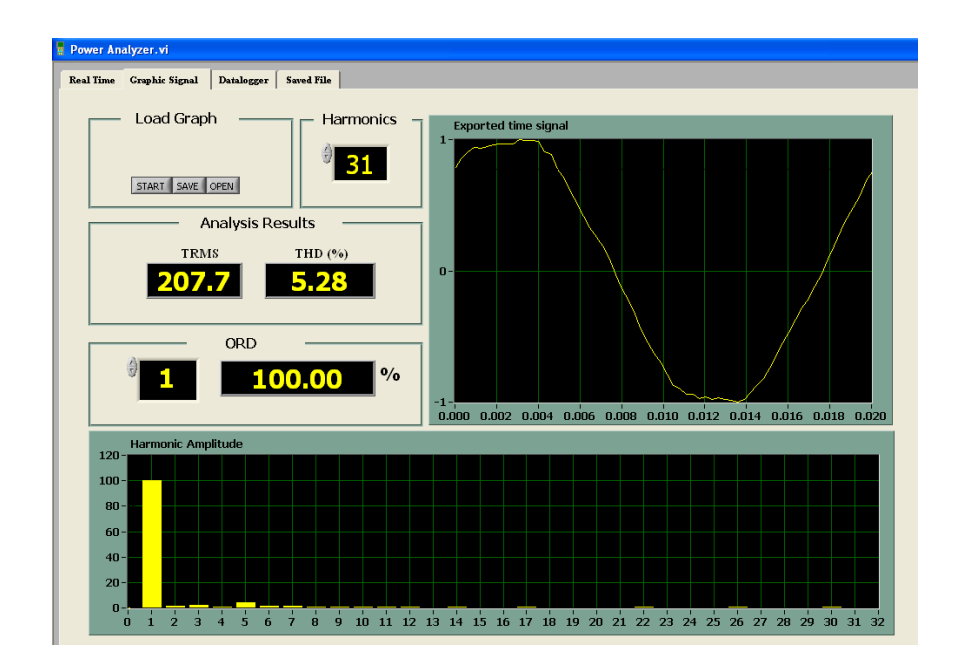

ภาพที่ 4.16 แรงคัน  $\mathit{THD}_{v1}$  โดยต่อผ่านหม้อแปลงซิกแซกแบบที่ 2 Dz6

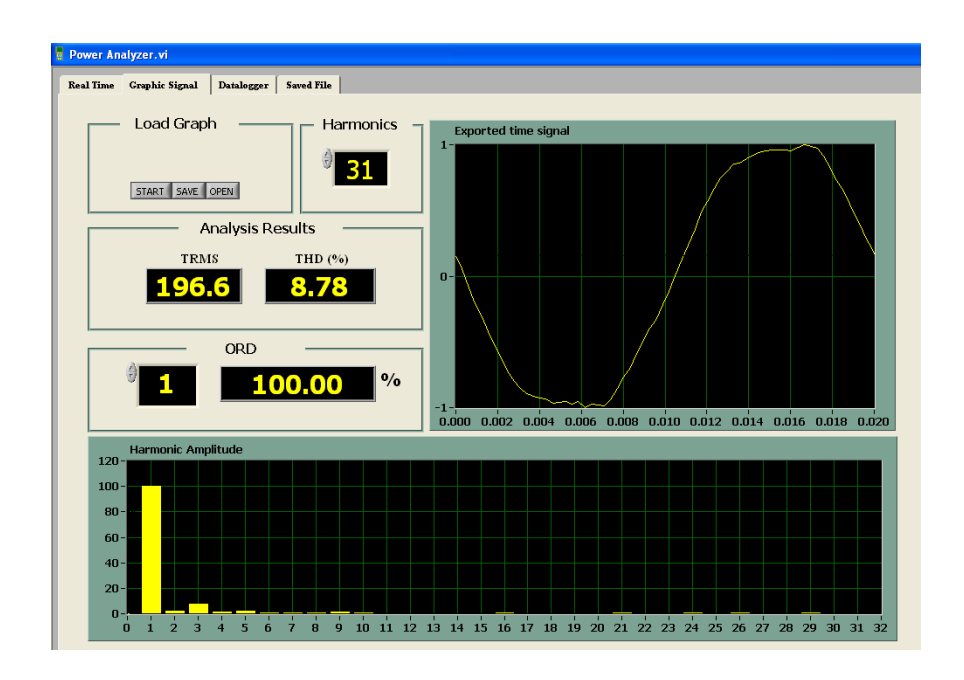

ภาพที่ 4.17 แรงคัน  $THD_{v2}$  โดยต่อผ่านหม้อแปลงซิกแซกแบบที่ 2 Dz6

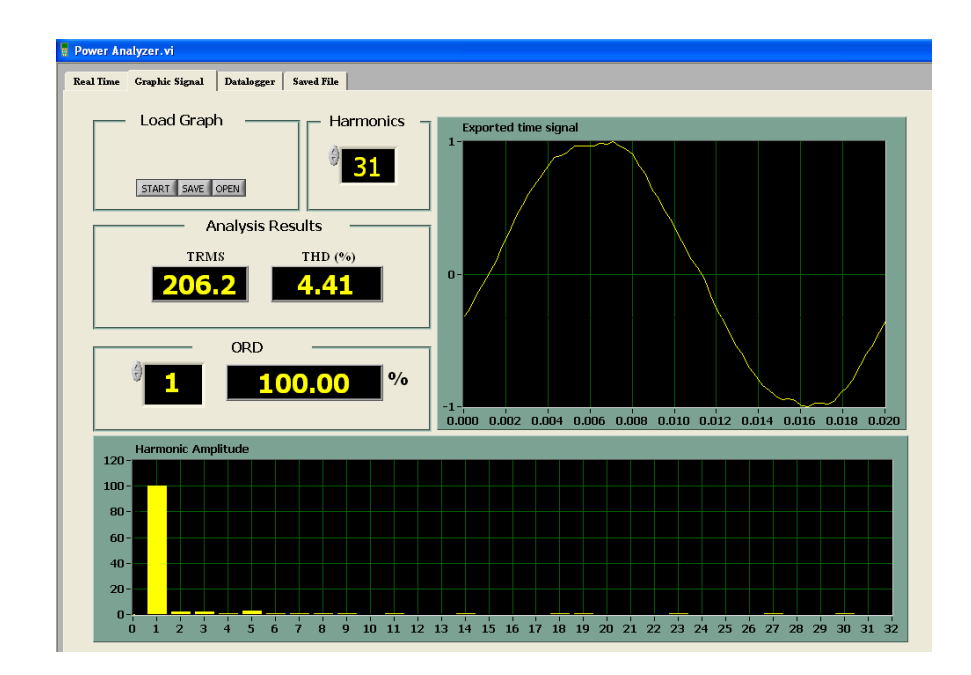

ภาพที่ 4.18 แรงคัน  $\mathit{THD}_{v3}$  โดยต่อผ่านหม้อแปลงซิกแซกแบบที่ 2 Dz6

 $4.1.2.1$  การต่อหม้อแปลง แบบที่ 3 Yz1

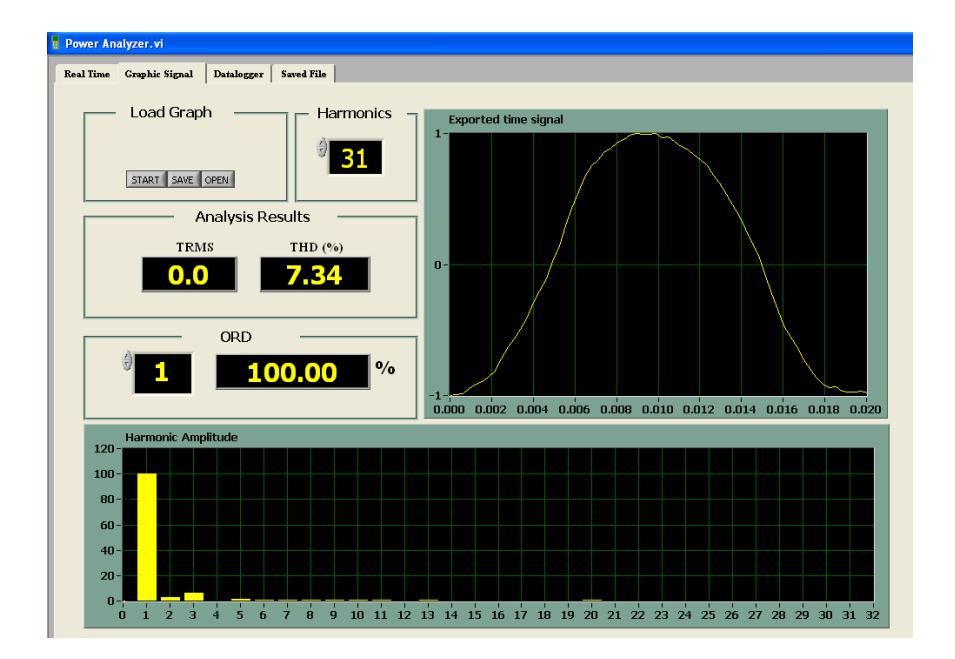

ภาพที่ 4.19 กระแส  $\mathit{THD}_{i1}$  โดยต่อผ่านหม้อแปลงซิกแซกแบบที่ 3 Yz1

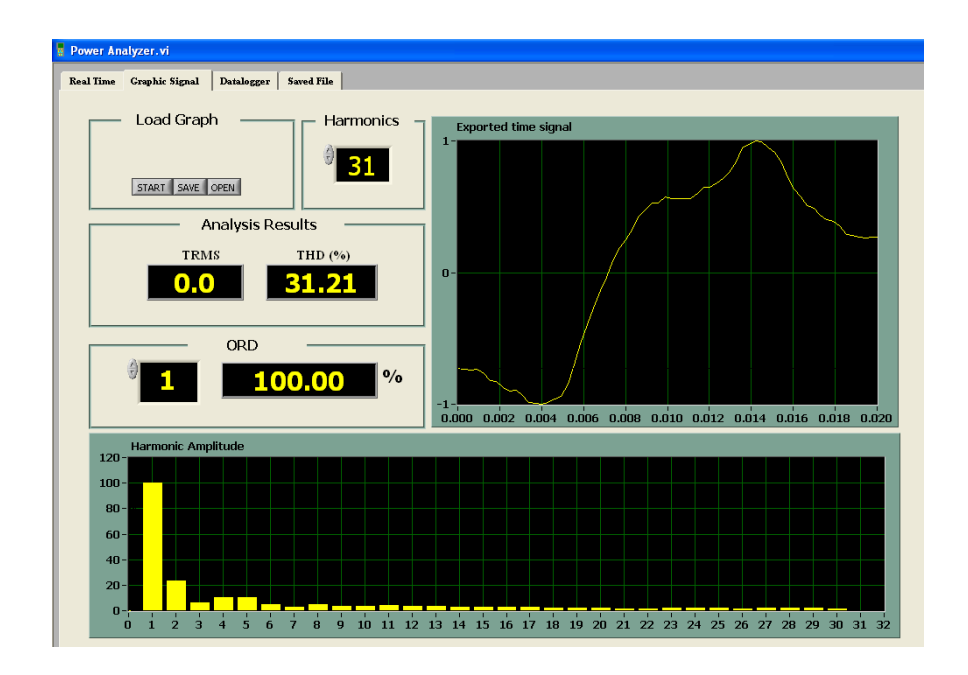

ภาพที่ 4.20 กระแส  $\mathit{THD}_{i2}$  โดยต่อผ่านหม้อแปลงซิกแซกแบบที่ 3 Yz1

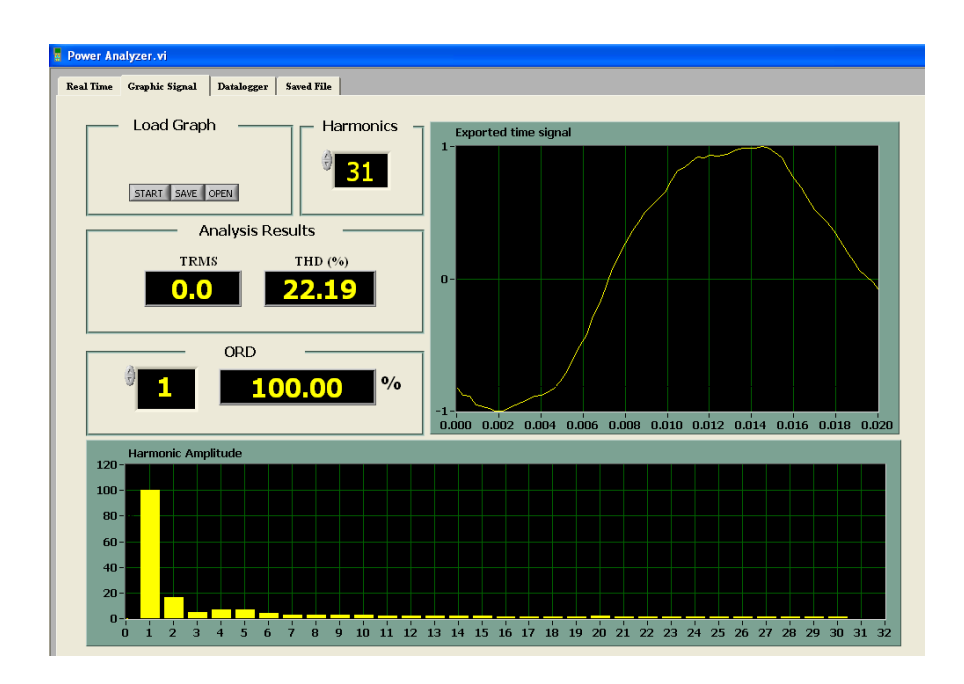

ภาพที่ 4.21 กระแส  $\mathit{THD}_{i3}$  โดยต่อผ่านหม้อแปลงซิกแซกแบบที่ 3 Yz1

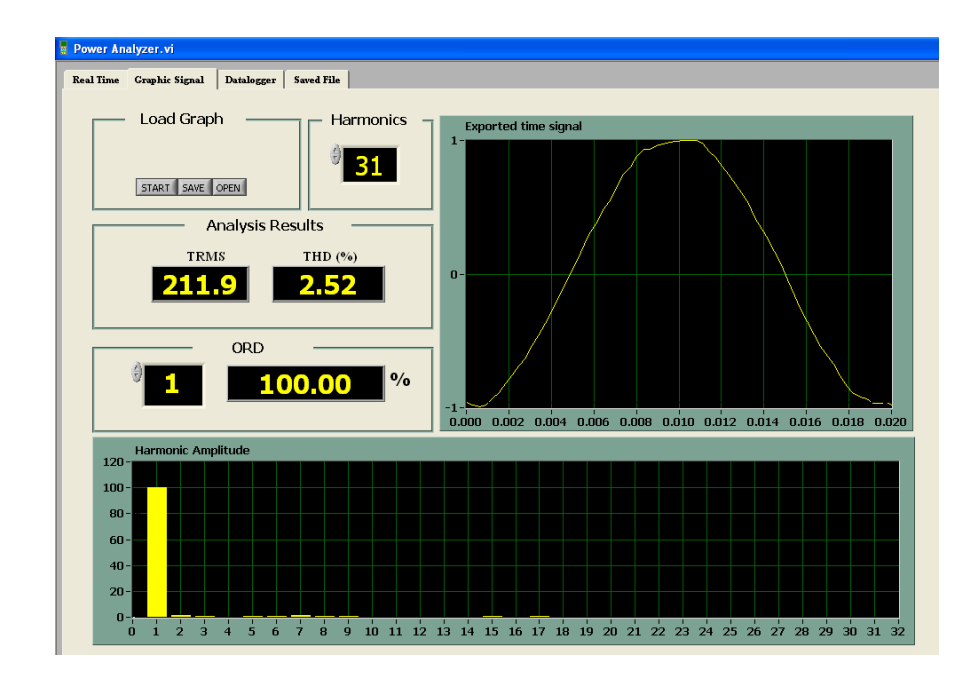

ภาพที่ 4.22 แรงคัน  $\mathit{THD}_{v1}$  โดยต่อผ่านหม้อแปลงซิกแซกแบบที่ 3 Yz1

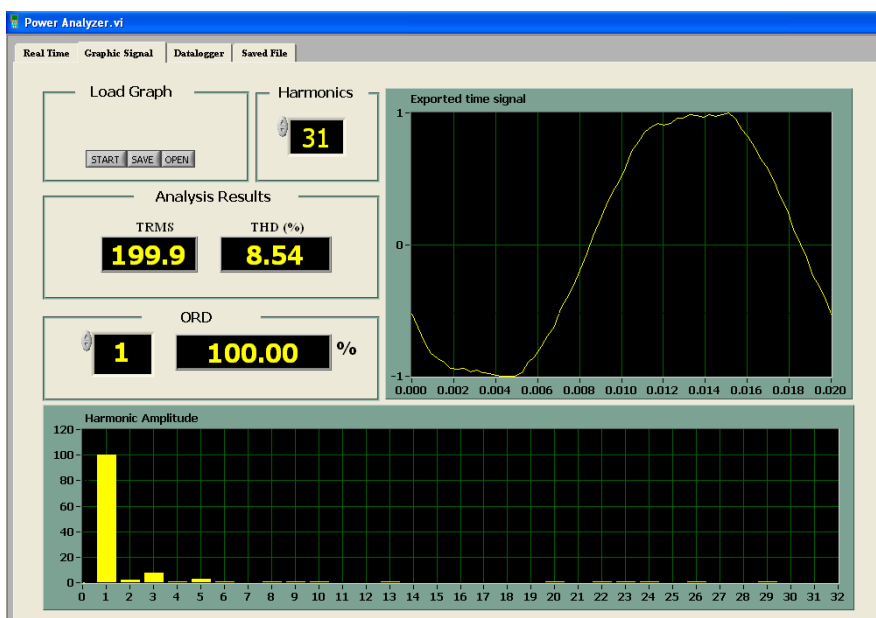

ภาพที่ 4.23 แรงคัน  $THD_{\nu2}$  โดยต่อผ่านหม้อแปลงซิกแซกแบบที่ 3 Yz1

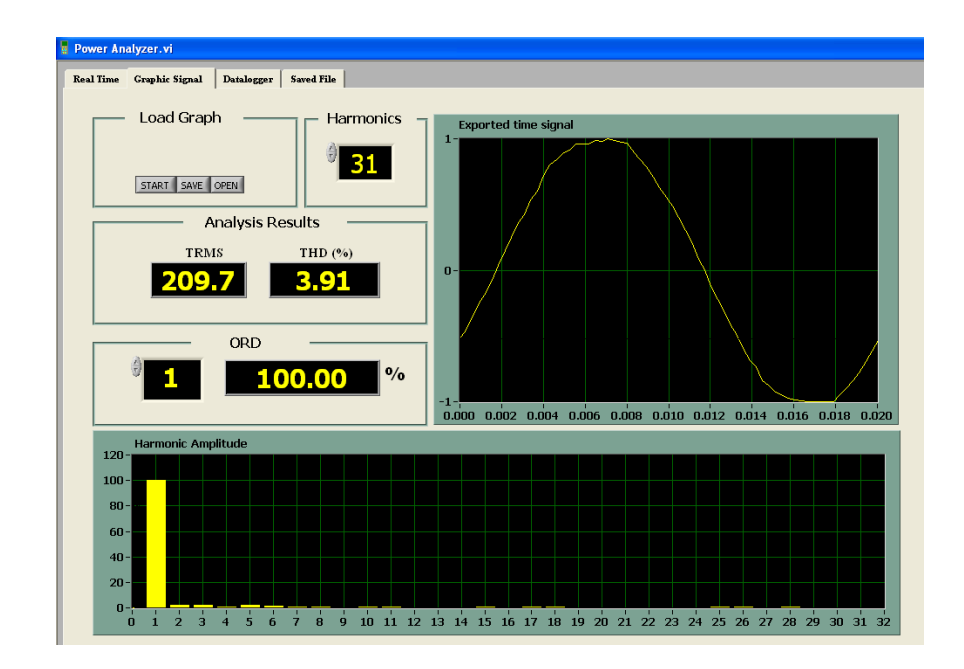

ภาพที่ 4.24 แรงคัน  $\mathit{THD}_{v3}$  โดยต่อผ่านหม้อแปลงซิกแซกแบบที่ 3 Yz1